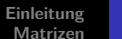

11 - MatrizenVorkurs Mathematik SoSe 2022Lukas MürmannFakultät Informatik - Lehrstuhl 7 - TU Dortmund23.03.2022Matrizen

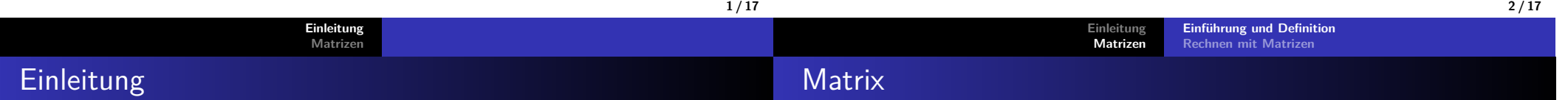

**1 / 17**

- Heute geht es um **Matrizen**.
- Dieses Thema wird in der Schule meist nur angeschnitten.
- Jedoch sind Matrizen ein wichtiges Werkzeug zurModellierung von Informationen.
- Daher werden diese wiederkehrend im Informatik-Studiumangetroffen:
	- ▶ Transformationen von Objekten in einer Szene (Verschiebung, Skalierung, Rotation)
	- ▶ Graphentheorie
	- ▶ Lösung linearer Gleichungssysteme

Folgende Konstruktion kennt ihr sicherlich alle aus der Schule:

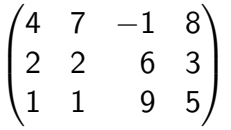

- Das nennt man eine **Matrix** (Plural: Matrizen).
- Diese besitzt 3 **Zeilen** und 4 **Spalten**.
- Es handelt sich somit um eine  $3 \times 4$  Matrix  $(3$  "kreuz" 4).
- **Merke:** Man nennt bzw. betrachtet immer zuerst die Zeilenund dann die Spalten einer Matrix.
- Die einzelnen Einträge der Matrix nennt man**Matrixelemente**.

#### **Einleitung MatrizenEinführung und DefinitionRechnen mit Matrizen**Wir nennen unsere Matrix nun mal A $A =$  $\sqrt{ }$  $\setminus$ 4 7 <sup>−</sup>1 8 2 2 6 3 1 1 9 5 $\backslash$  $\begin{matrix} \end{matrix}$ Entsprechend bezeichnen wir das Element in der **Zeile i** und**Spalte j** mit *a<sub>ij</sub>*. • Zeile vor Spalte! Beispiele:  $a_{11} = 4$ ,  $a_{32} = 1$ ,  $a_{14} = 8$ Führen wir Matrizen nun kurz formal ein.**Einleitung MatrizenEinführung und DefinitionRechnen mit Matrize** Definition MatrixDefinition 11.1 Matrix Seien <sup>m</sup>*,* <sup>n</sup> <sup>∈</sup> <sup>N</sup> und <sup>K</sup> eine Menge (Körper). Ein Schema der Form $A =$  $\sqrt{ }$  $\left\lfloor$ a11 <sup>a</sup><sup>12</sup> *. . .* <sup>a</sup>1<sup>m</sup> a21 <sup>a</sup><sup>22</sup> *. . .* <sup>a</sup>2<sup>m</sup> . . . . . . . . .  $a_{n1}$   $a_{n2}$   $\ldots$   $a_{nm}$  $\setminus$  $\begin{array}{c} \hline \end{array}$ mit <sup>a</sup>ij <sup>∈</sup> <sup>K</sup> heißt **Matrix**, genauer <sup>n</sup> <sup>×</sup> <sup>m</sup>**-Matrix** über K. n ist dabei die Anzahl der Zeilen und m die Anzahl der Spalten. Die Menge aller  $n \times m$ -Matrizen über K wird mit  $K^{n \times m}$  bezeichnet. Eine  $n \times 1$ -Matrix ist nichts anderes als ein  $n$ -dimensionaler Spaltenvektor.

Wenn man mit Matrizen rechnen möchte, wählt man meist  $\mathcal{K} = \mathbb{R}$ .

**5 / 176 / 17Einleitung MatrizenEinführung und DefinitionRechnen mit Matrizen**Rechnen mit Matrizen?**Einleitung MatrizenEinführung und DefinitionRechnen mit Matrizen**Matrizenaddition

- Jetzt wissen wir also genau was eine Matrix ist und können siemathematisch bezeichnen.
- Außerdem wissen wir nun, wie wir die einzelnen Elementeeiner Matrix referenzieren:
	- $\blacktriangleright$  Das Element in Zeile *i* und Spalte *j* der Matrix A ist  $a_{ij}$
	- $\blacktriangleright$  Analog dazu ist das Element in Zeile *i* und Spalte *j* der Matrix  $B$  gleich  $b_{ij}$
- Aber wie rechnen wir jetzt mit Matrizen?

**Matrix** 

Wir wissen schon, wie wir Vektoren addieren:

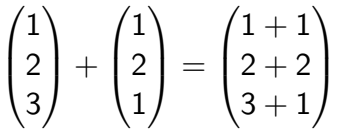

- Wir addieren also komponentenweise.
- Da ein Vektor nichts anderes als eine Matrix mit nur einerSpalte ist, können wir das auf Matrizen übertragen.
- Also addieren wir jeweils  $a_{ij}$  mit  $b_{ij}$ , wenn wir eine Matrix  $A$ zu einer Matrix  $B$  addieren.

### **Matrizenaddition**

$$
\begin{pmatrix} 4 & 1 \\ -2 & 3 \end{pmatrix} \quad + \begin{pmatrix} 1 & 0 \\ 2 & -1 \end{pmatrix} \quad = \begin{pmatrix} 4+1 & 1+0 \\ -2+2 & 3-1 \end{pmatrix} \quad = \begin{pmatrix} 5 & 1 \\ 0 & 2 \end{pmatrix}
$$

$$
\begin{pmatrix} 6 & 2 \ -2 & 3 \end{pmatrix} + \begin{pmatrix} 8 & 4 & -3 \ 2 & -1 & 7 \ 1 & 0 & 1 \end{pmatrix} = ?
$$

- **Merke:** Wir können nur Matrizen mit gleicher Zeilen- undSpaltenanzahl addieren bzw. subtrahieren.
- Die Subtraktion von Matrizen funktioniert natürlich analogzur Addition.

## Skalare Multiplikation

Die Multiplikation mit einem Skalar  $t \in \mathbb{R}$  funktioniert ebenso analog zur Vektorrechnung:

**Einführung und DefinitionRechnen mit Matrizen**

**EinleitungMatrizen**

$$
5 \cdot \begin{pmatrix} 4 & 1 \\ 2 & 3 \end{pmatrix} = \begin{pmatrix} 5 \cdot 4 & 5 \cdot 1 \\ 5 \cdot 2 & 5 \cdot 3 \end{pmatrix} = \begin{pmatrix} 20 & 5 \\ 10 & 15 \end{pmatrix}
$$

Man kann daher auch Skalare ausklammern:

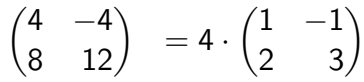

- Das kann man ausnutzen, um spätere Rechnungen mit derMatrix zu vereinfachen.
- Die Menge der Matrizen über  $\mathbb{R}^{n\times m}$  bildet mit den eben behandelten Verknüpfungen übrigens einen Vektorraum.

bestimmten Bedingungen). Das schauen wir uns jetzt genauer an.

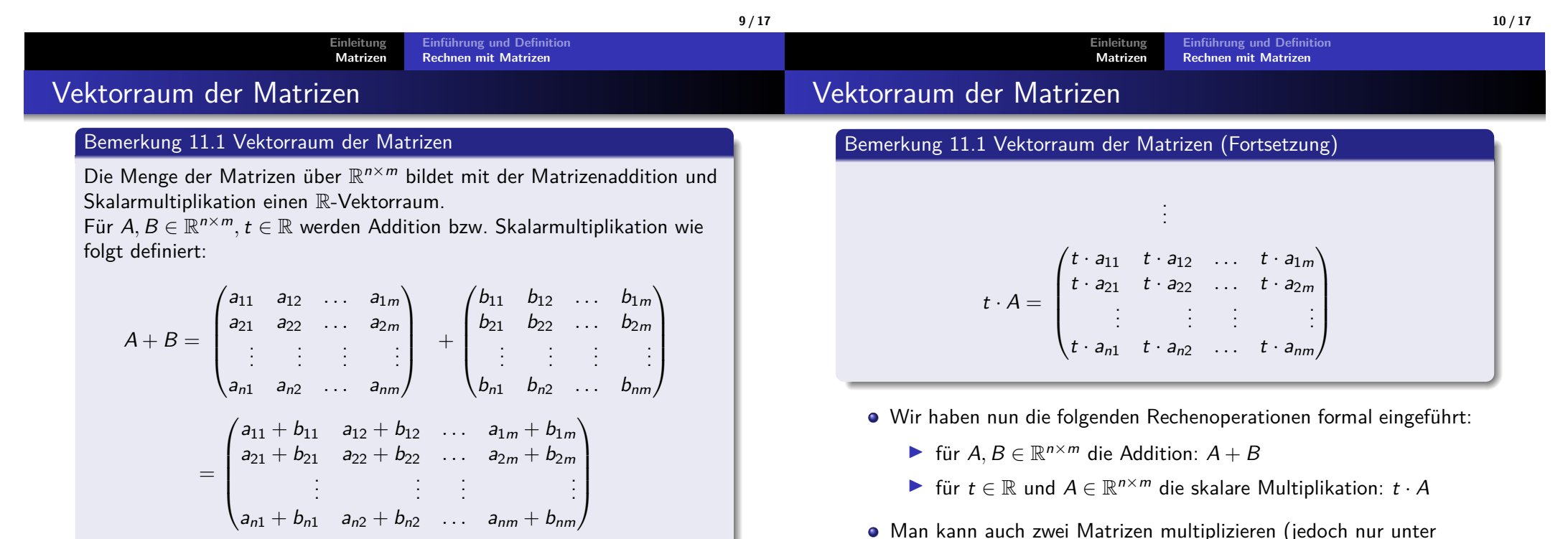

**11 / 17**

#### **Einleitung MatrizenEinführung und DefinitionRechnen mit Matrizen**

### Das Matrizenprodukt

#### Bemerkung 11.2 Matrizenprodukt

Das **Matrizenprodukt** <sup>A</sup> · <sup>B</sup> zweier Matrizen <sup>A</sup> und <sup>B</sup> über <sup>K</sup> ist nur definiert, wenn folgendes gilt:

Die Spaltenanzahl von  $A$  muss der Zeilenanzahl von  $B$  entsprechen.

Genauer gilt Folgendes:

$$
A \cdot B \rightarrow C
$$
  

$$
(n \times p) \cdot (p \times m) \rightarrow (n \times m)
$$

- Eine 3  $\times$  4-Matrix malgenommen mit einer 4  $\times$  2-Matrix ergibt dann also eine  $3 \times 2$ -Matrix.
- Wie genau wir die Werte der Matrizen dabei verrechnen schauen wiruns jetzt an einem Bespiel an.

# Beispiel für Matrizenprodukt

$$
\mathcal{A} = \begin{pmatrix} 1 & -1 & 2 \\ 2 & 0 & 1 \end{pmatrix} \quad \in \mathbb{R}^{2 \times 3}, \ \ \mathcal{C} = \begin{pmatrix} 1 & 2 \\ -1 & 3 \end{pmatrix} \ \ \in \mathbb{R}^{2 \times 2}
$$

**Einführung und DefinitionRechnen mit Matrizen**

**EinleitungMatrizen**

- Wir wollen nun <sup>A</sup> mit <sup>C</sup> multiplizieren.
- Aufgrund der Zeilen- und Spaltenanzahlen dürfen wir nur  $C \cdot A$ rechnen und <u>nicht</u> A · C
- Es ist

$$
C \cdot A = \begin{pmatrix} 1 & 2 \\ -1 & 3 \end{pmatrix} \quad \cdot \begin{pmatrix} 1 & -1 & 2 \\ 2 & 0 & 1 \end{pmatrix} \quad = \begin{pmatrix} 5 & -1 & 4 \\ 5 & 1 & 1 \end{pmatrix} \quad \in \mathbb{R}^{2 \times 3}
$$

Wie genau erhalten wir die Werte der Ergebnismatrix?

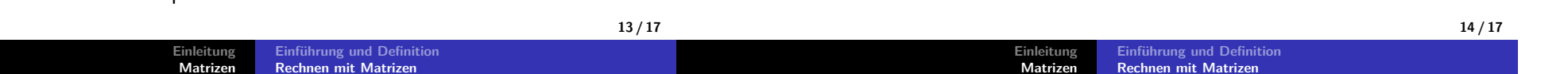

#### Transponieren einer Matrix

Wir kennen schon die transponierte Schreibweise für einen Vektor:

$$
\begin{pmatrix} 1 \\ 2 \\ 3 \end{pmatrix} = (1, 2, 3)^T \text{ oder } \begin{pmatrix} 1 \\ 2 \\ 3 \end{pmatrix}^T = (1, 2, 3)
$$

- Der Spaltenvektor wurde beim Transponieren also zu einemZeilenvektor und umgekehrt.
- Das können wir so auch auf Matrizen übertragen. Nur eben fürjeden Zeilen- bzw. Spaltenvektor.

$$
A^{T} = \begin{pmatrix} 1 & -1 & 2 \\ 2 & 0 & 1 \end{pmatrix}^{T} = \begin{pmatrix} 1 & 2 \\ -1 & 0 \\ 2 & 1 \end{pmatrix}
$$

Der i-te Zeilenvektor der ursprünglichen Matrix wird zum i-tenSpaltenvektor der transponierten Matrix.

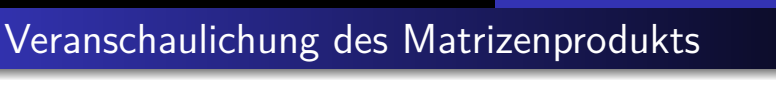

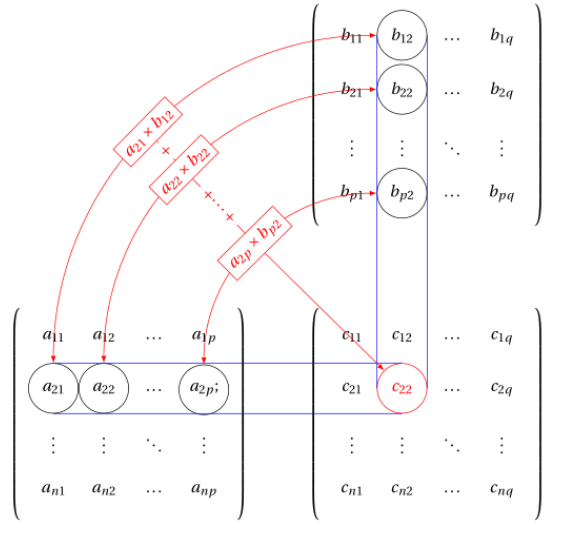

Bei A · <sup>B</sup> <sup>=</sup> <sup>C</sup> erhalten wir <sup>c</sup>ij als Skalarprodukt des **j-ten Spaltenvektors** von <sup>B</sup> mit dem **i-ten Zeilenvektor** von <sup>A</sup>

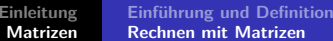

# Quellen und Literatur

 $[1]$  Akad. Dir. Dr. Martin Scheer, Maximilian Sperber"Mathematischer Vorkurs".TU Dortmund 2021.

**17 / 17**